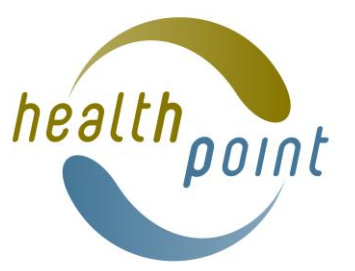

## **COVID-19 Testing Information in Healthpoint. Community Testing Centres and Pop-Up Testing Centres**

COVID-19 Testing information on Healthpoint is public facing. The information is also used by Healthline to direct callers to the best / closest place for people to get a test. It is also directly accessed from the NZ COVID TRACER app.

Your changes will go live as soon as you click on the **Save** button at the bottom of COVID-19 Testing or COVID-19 Testing hours pages.

Please keep all COVID-19 related testing information in the COVID-19 Testing field so that it appears in the yellow box on your live profile. This is the information that the public and Healthline call operators will look at.

# Covid-19 testing

#### **Community Testing Centre**

Community testing centres are drive through and walk-in.

For more information about COVID-19 in the Auckland Region please click on link to Auckland Regional Public Health Service

- BALMORAL COMMUNITY TESTING CENTRE, 182 Balmoral Road, Mount Eden

The testing centre in Western Springs has now CLOSED.

Balmoral Community Testing Centre, 182 Balmoral Road, Mount Eden COVID TESTING HOURS TODAY 8:30 AM to 4:30 PM.

 $Mon = Fri$ 8:30 AM - 4:30 PM  $Sat - Sun$ 8:30 AM - 2:30 PM

### **POP-UP or Temporary Location Hours**

Please ensure you remove the details of POP-UP or temporary testing locations when they have closed.

The Healthpoint week in the template is Monday to Sunday. Any times that are added will remain for the following week unless they are removed*.*

Please note - time must be entered using the 24 hour clock.

*Example: A Pop-Up site is testing from Thursday through the weekend to Monday and the testing days and times are entered into the template. The site will show closed on the following Tuesday and Wednesday as it didn't have hours entered but the following Thursday will show as opening at 9am.* 

*The content / location needs to be removed before Thursday.*

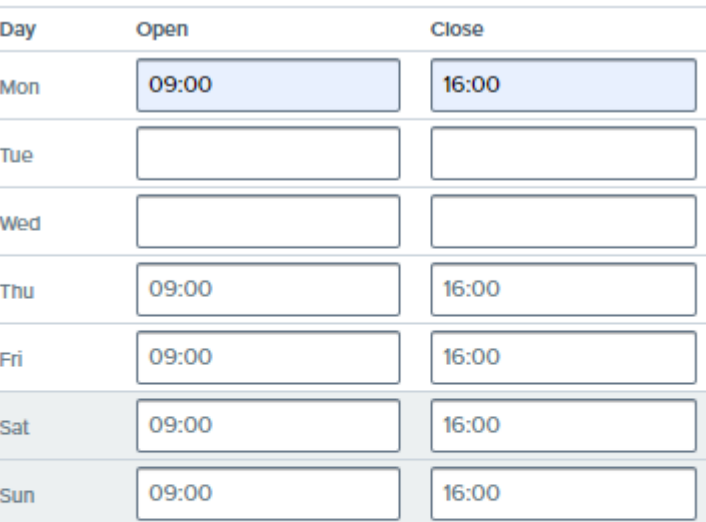

## **Additional Information**

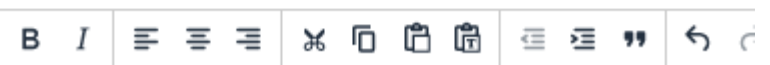

Testing Thursday 10 December - Monday 14 December

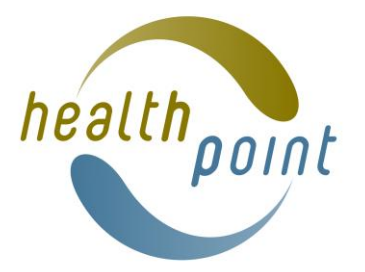

### **Add a location to your COVID-19 Testing information**

Sign into [www.healthpoint.co.nz](http://www.healthpoint.co.nz/) using your editing logon and password.

- 1. Click on Admin (top right)
- 2. Click on the service you wish to edit
- 3. Click on **Start Editing** or **Continue Editing**
- 4. Scroll down to COVID-19 Testing
- 5. Click on the blue **Add a new item** button underneath Additional Service Locations.
- 6. Click on Add location
- *7.* Type name of location and address into box and then click on Create. I.e. *Papakura Countdown Carpark, 4 Averill Street, Papakura*
- *8.* Click on the **edit** button under the new location
- *9.* Click on the **edit** button under Street Address and type in the street address only in the address search box. Click on the correct search result. Check where the red pointer is on the map. If the address doesn't have a number just put in the street name and suburb. The rest of the fields will self populate. When you are happy with the address scroll to the bottom and click **Save**. This will return you to the new location page.
- 10. Click on COVID Testing hours and add the days / hours.
- 11. You can add additional information into the free text box.
- 12. When you click **Save** your changes will go live.

#### **Remove a location from COVID-19 Testing Information**

- 1. Follow step 1-4 above
- 5. Click on the blue **Edit** box under the Additional Service Location you wish to remove (see example with test location)
- 6. Scroll to the bottom of the location page and click **on Remove Additional Service Location.** Click **Okay** to confirm.

Note - If the location hasn't been removed repeat the process. In the unlikely event that it is still not removed click on the **Edit** button under the location name then delete all the information from each field in the location (name, street address and COVID-19 testing hours) and contact Healthpoint o[n info@healthpoint.co.nz](mailto:info@healthpoint.co.nz) with the details.

#### Covid-19 testing

Covid testing hours

**Pop-up Community Testing Centre** No POP-UP testing centres currently planned

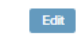

**Additional service locations** 

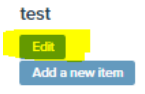

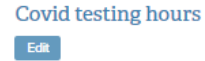

## Covid-19 testing

**Pop-up Community Testing Centre** 

No POP-UP testing centres currently planned

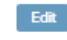

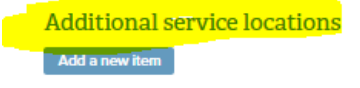

Covid testing hours Edit

**Postal Address** 

**Contact Details** 

Edit

Edit

Hours Edit

Edit